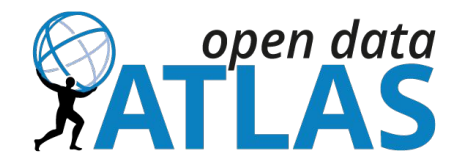

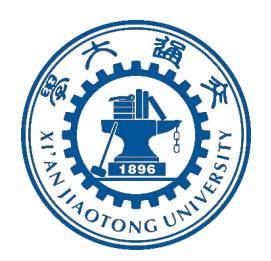

## **A Jupyter-based Interface Integrated with ROOT for ATLAS Open Data Analysis**

Yixin WANG

Supervisors: Arturo Rodolfo SANCHEZ PINEDA, Leonid SERKIN

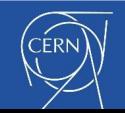

2019/8/6 Summer Student Session 2019, CERN

## To introduce myself…

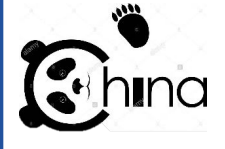

**Name: Yixin Wang Country:** China

**Where you study?**  — Xi'an Jiaotong University, Xi'an

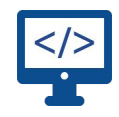

**Field of Studies and Degree:** — Control Science and Technology, Master

open data

**What have you been doing at CERN?**

— ATLAS Outreach Open Data & Tool group

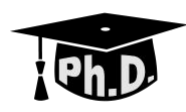

**What are you thinking of doing after CERN?** — Phd in CS

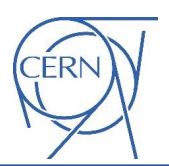

**What you liked most in your experience as a summer student?**

— Workshops!

E.g. Web application security penetration testing

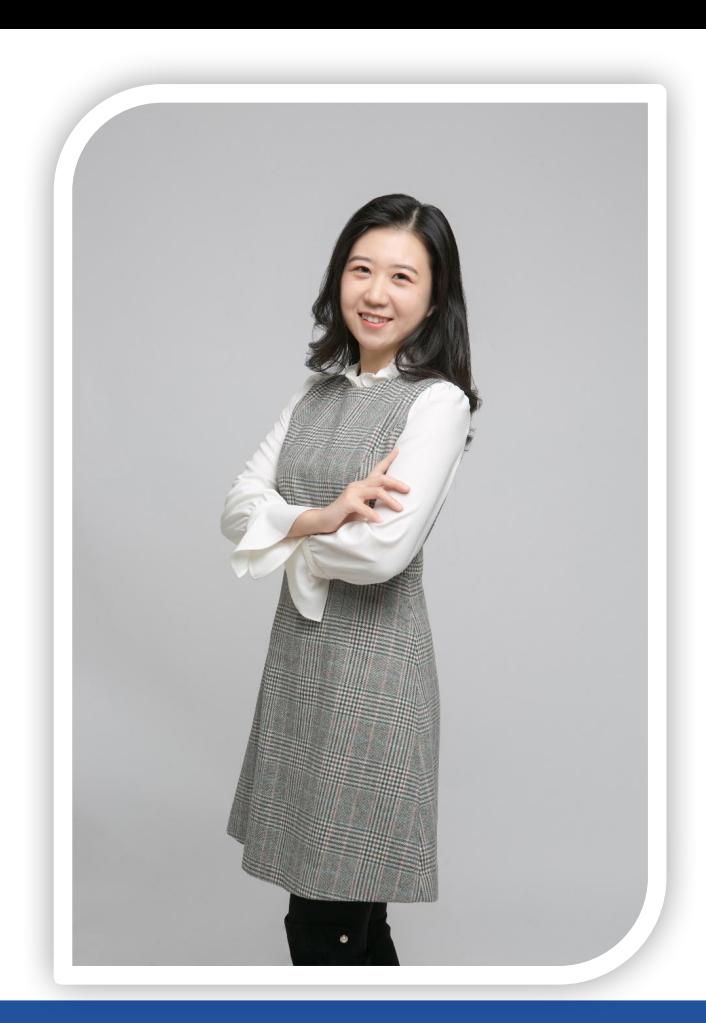

#### **Outline**

- Overview of ATLAS Open Data
- ATLAS Open Data Analysis Tools
- Jupyter Notebooks for 13 TeV dataset
	- Notebook Analysis Example:

H→γγ analysis

- Analysis Framework Interface
- What I learned?

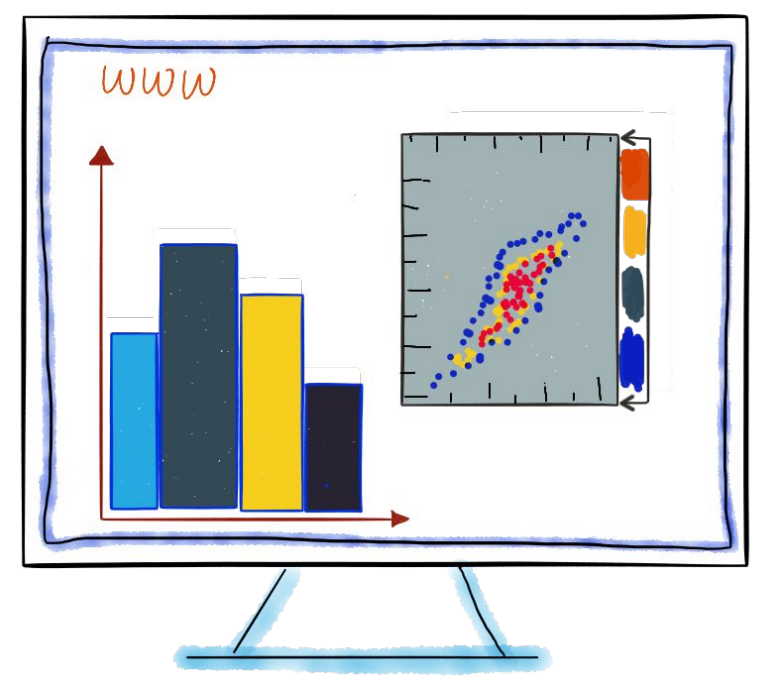

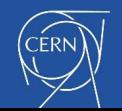

# Overview of ATLAS Open Data

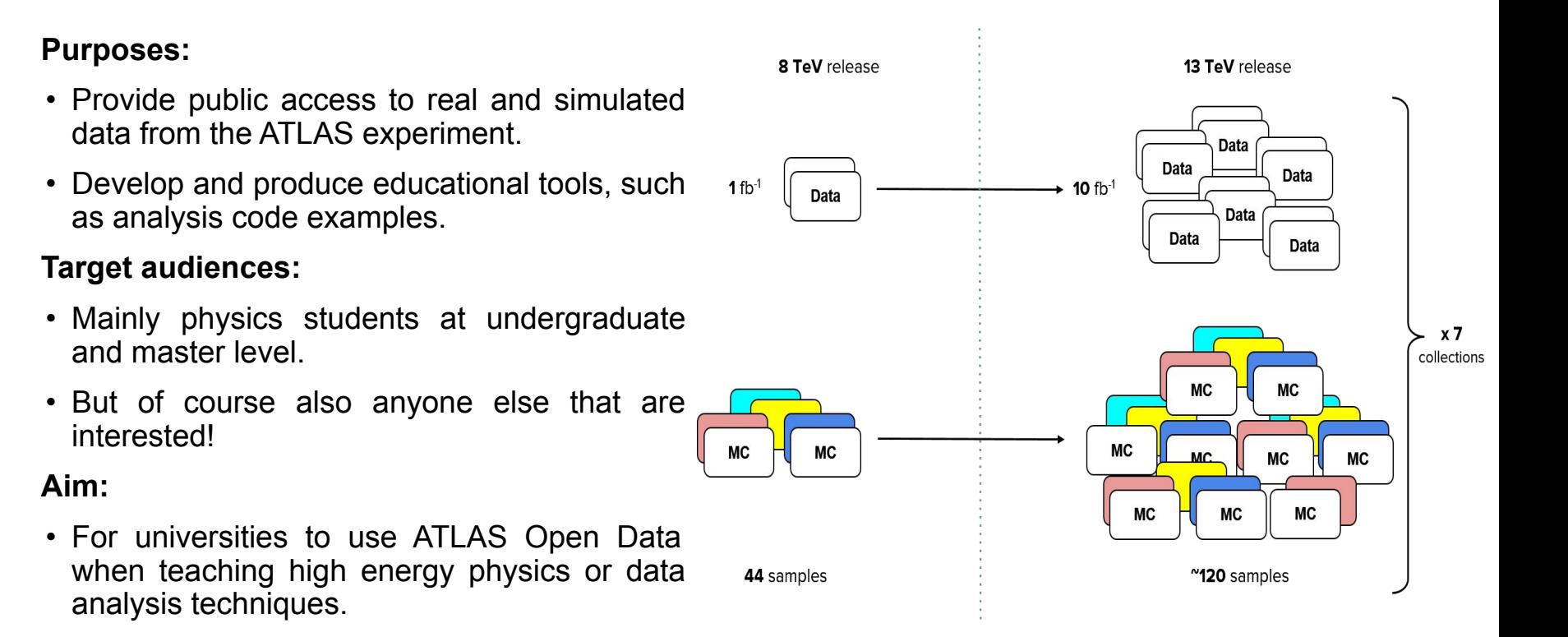

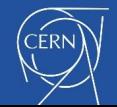

# ATLAS Open Data Analysis Tools for 13 TeV dataset

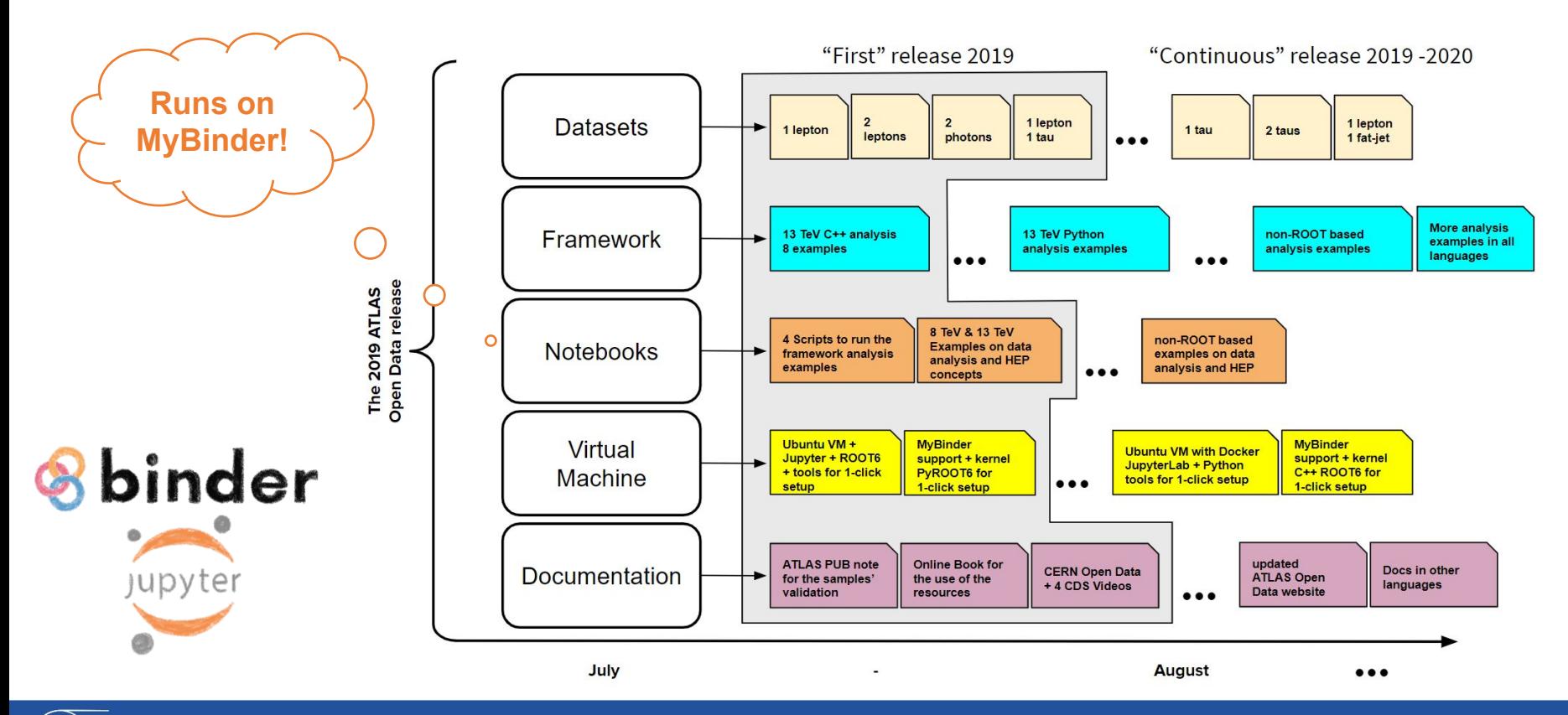

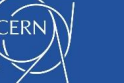

#### Jupyter Notebooks for 13 TeV dataset - Analysis Example:  $H\rightarrow \gamma\gamma$  analysis (Python and C++)

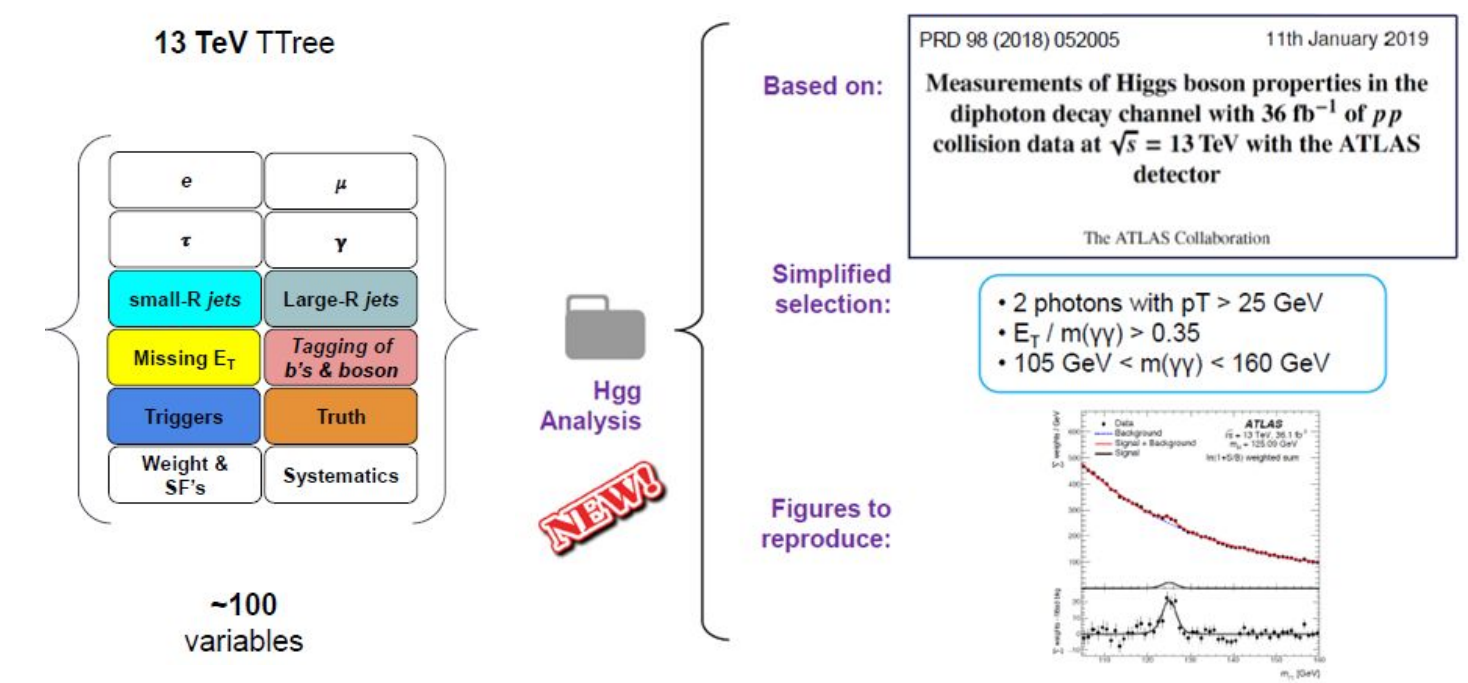

[https://nbviewer.jupyter.org/github/veritasalice/CERN\\_Summer\\_Student\\_demo\\_2019/blob/master/notebooks/a](https://nbviewer.jupyter.org/github/veritasalice/CERN_Summer_Student_demo_2019/blob/master/notebooks/atlas/ATLAS_OpenData_01-python_Hyy_channel_analysis_example.ipynb) [tlas/ATLAS\\_OpenData\\_01-python\\_Hyy\\_channel\\_analysis\\_example.ipynb](https://nbviewer.jupyter.org/github/veritasalice/CERN_Summer_Student_demo_2019/blob/master/notebooks/atlas/ATLAS_OpenData_01-python_Hyy_channel_analysis_example.ipynb)

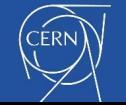

#### Jupyter Notebooks for 13 TeV dataset - Interface of Framework (Python and C++)

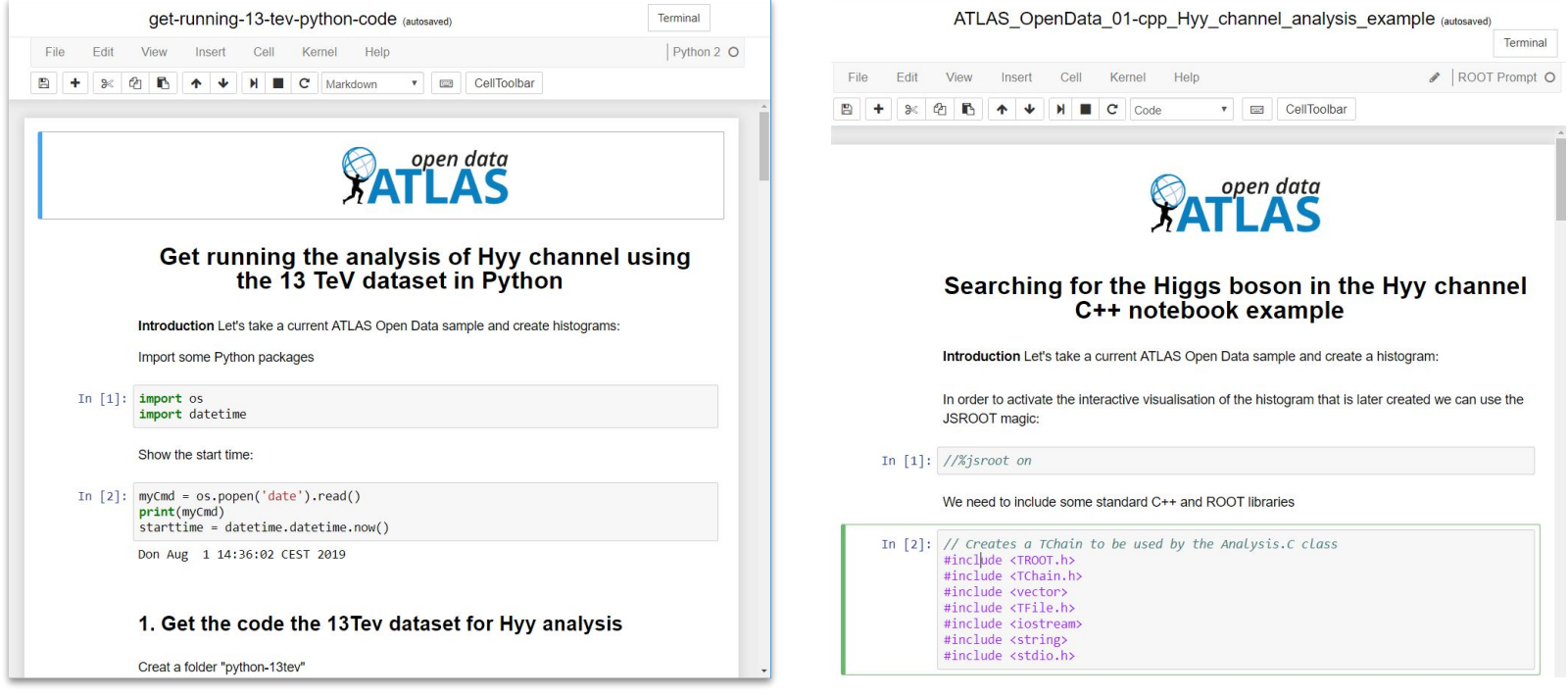

[https://nbviewer.jupyter.org/github/veritasalice/CERN\\_Summer\\_Student\\_demo\\_2019/blob/master/notebooks/a](https://nbviewer.jupyter.org/github/veritasalice/CERN_Summer_Student_demo_2019/blob/master/notebooks/atlas/nbviewer-get-running-13-tev-python.ipynb) [tlas/nbviewer-get-running-13-tev-python.ipynb](https://nbviewer.jupyter.org/github/veritasalice/CERN_Summer_Student_demo_2019/blob/master/notebooks/atlas/nbviewer-get-running-13-tev-python.ipynb)

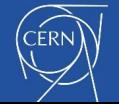

Now

**CERN** 

## What I learned?

 $\sum_{i=1}^{n}$ 

jupyter

• Write analysis code in C++ and Python

• Work in team with Github

- Write Shell scripts
- Documentation with Mkdocs
- Virtual Machine and MyBinder
- Of course, ROOT!

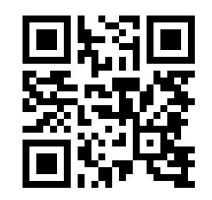

[https://github.com/veritasalice/CERN](https://github.com/veritasalice/CERN_Summer_Student_demo_2019) Summer Student demo 2019

<http://opendata.atlas.cern/>

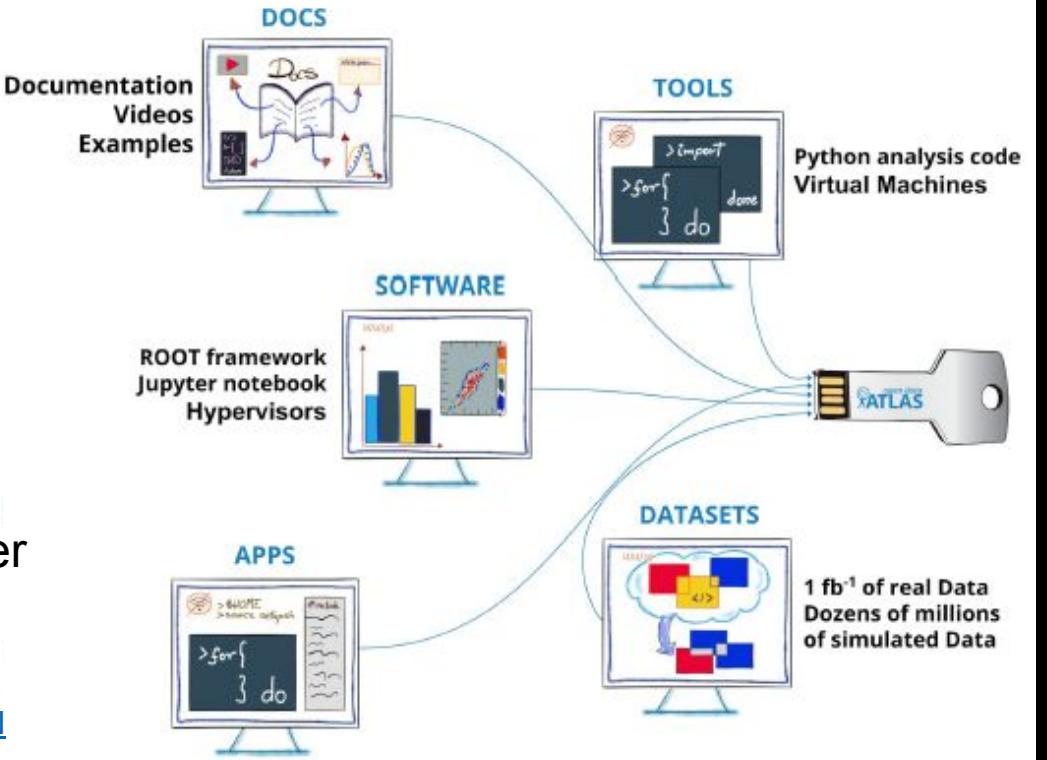

**JavaScript Histograms ROOT browser** 

# Thank you for your attention!

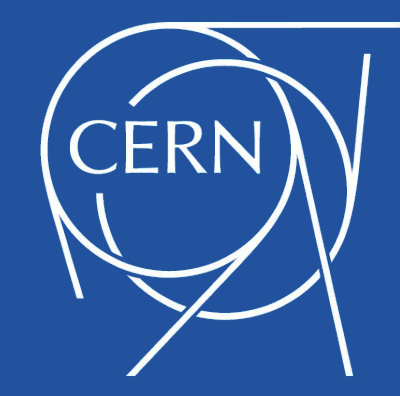